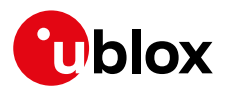

#### **Release Note**

**Author Date Topic u-connectXpress v5.0.0 for NINA-B1 series** UBX-19008637 Len Albertsson 18 March 2019

Copying, reproduction, modification or disclosure to third parties of this document or any part thereof is only permitted with the express written permission of u-blox. The information<br>contained herein is provided "as is"

#### **Contents**

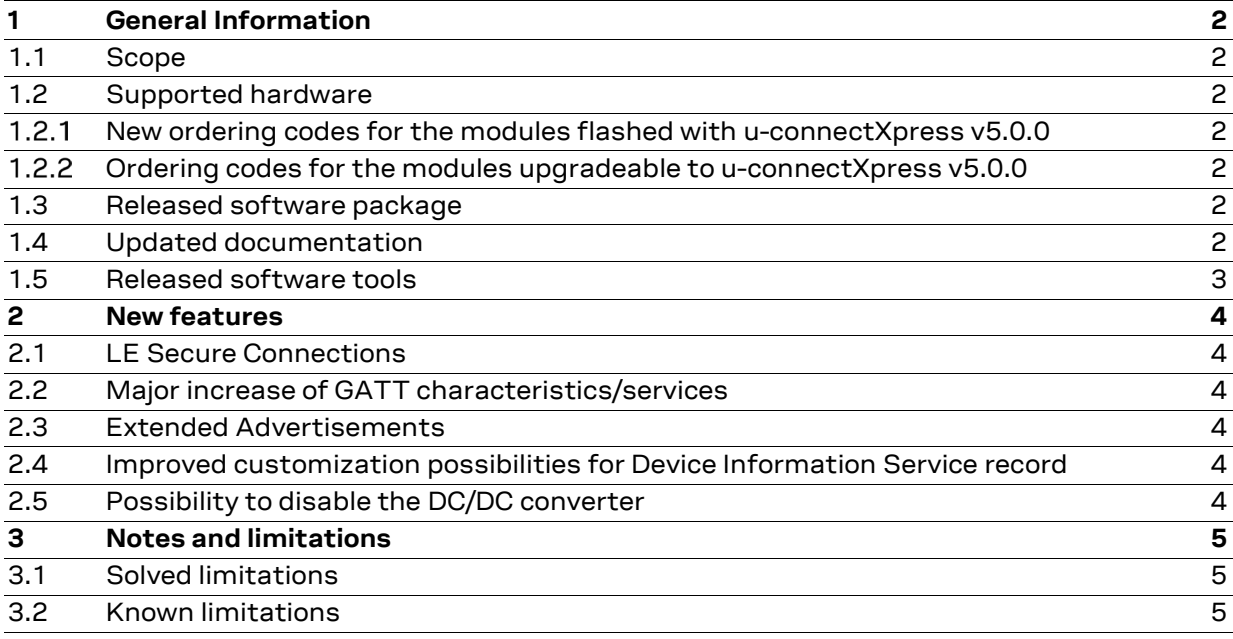

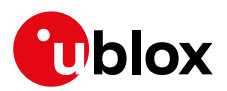

# <span id="page-1-0"></span>**1 General Information**

#### <span id="page-1-1"></span>**1.1 Scope**

This release note describes the u-connectXpress v5.0.0 software for NINA-B1 series modules. The u-connectXpress software was previously known as the u-blox connectivity software (uCS).

#### <span id="page-1-2"></span>**1.2 Supported hardware**

<span id="page-1-3"></span>1.2.1 New ordering codes for the modules flashed with u-connectXpress v5.0.0

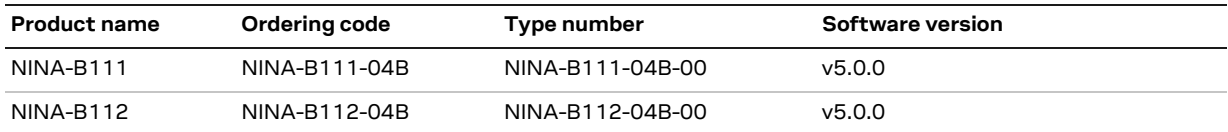

<span id="page-1-4"></span>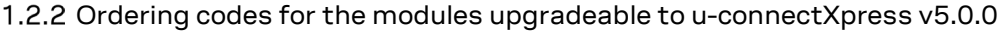

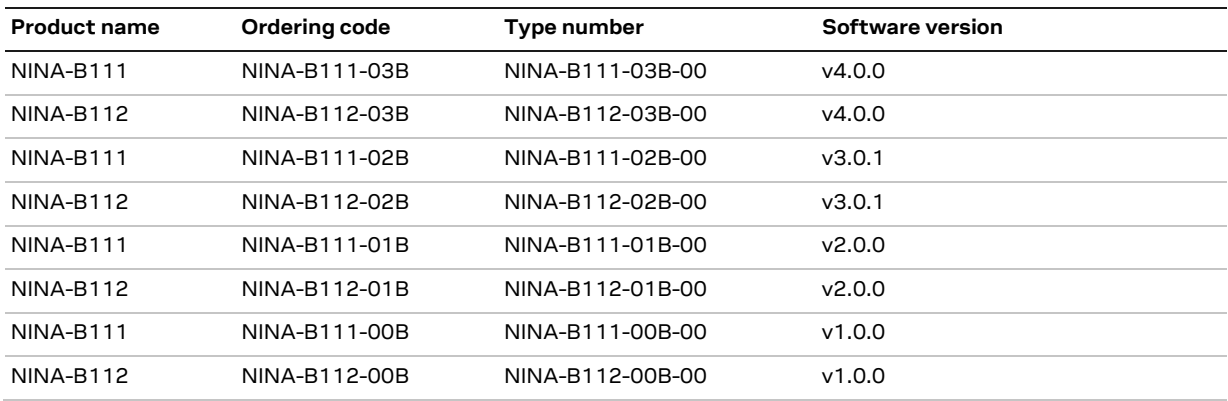

It is possible to update all NINA-B1 series modules to u-connectXpress v5.0.0. See the [NINA-B1 System Integration manual](https://www.u-blox.com/sites/default/files/NINA-B1_SIM_%28UBX-15026175%29.pdf) for information about the software update procedure.

#### <span id="page-1-5"></span>**1.3 Released software package**

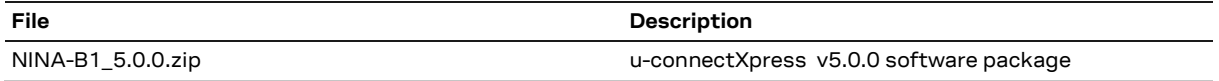

The software package is available for download from [www.u-blox.com.](https://www.u-blox.com/en/product-resources?f%5B0%5D=property_file_product_filter%3A11149&f%5B1%5D=field_file_category%3A223)

#### <span id="page-1-6"></span>**1.4 Updated documentation**

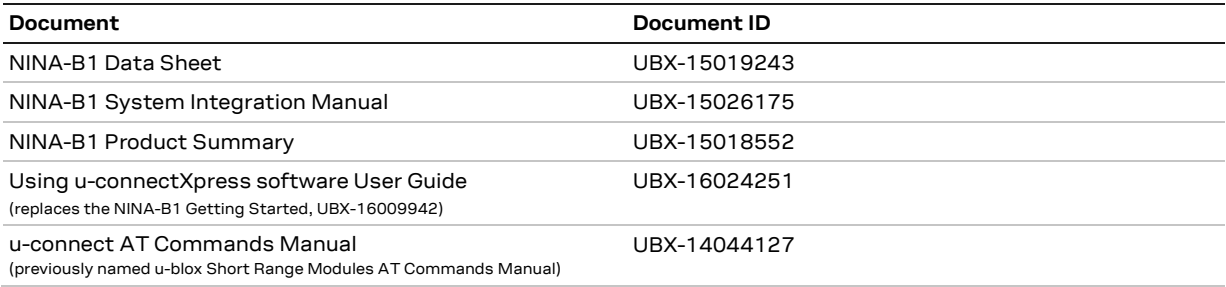

The documents are available for download from [www.u-blox.com](https://www.u-blox.com/en/product/nina-b1-series#tab-documentation-resources)

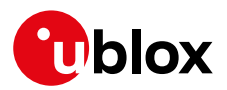

## <span id="page-2-0"></span>**1.5 Released software tools**

The s-center version 4.7.1 or later is recommended for evaluation of u-connectXpress v5.0.0. The s-center application is available for download fro[m www.u-blox.com.](https://www.u-blox.com/en/product-resources?f%5B0%5D=property_file_product_filter%3A11149&f%5B1%5D=field_file_category%3A222)

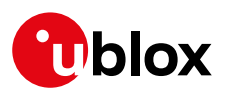

# <span id="page-3-0"></span>**2 New features**

u-connectXpress v5.0.0 for NINA-B1 series has all the features of previous software releases (u-blox connectivity software v4.0.0), plus improvements and new features such as the main ones described below. For more information about using these features, see the [Using u-connectXpress software UserGuide](https://www.u-blox.com/sites/default/files/Using-u-connectXpress_UserGuide_(UBX-16024251).pdf) and th[e u-connect AT commands manual.](https://www.u-blox.com/sites/default/files/u-connect-ATCommands-Manual_%28UBX-14044127%29.pdf)

## <span id="page-3-1"></span>**2.1 LE Secure Connections**

NINA-B1 now supports the enhanced security mode "LE Secure Connections" for protection against man-in-the-middle attacks and increased encryption using the FIPS-compliant key generation algorithm called Elliptic Curve Diffie Hellman (ECDH). For further details see the Using u-connectXpress software UserGuide and the AT commands AT+UBTPM, AT+UBTST, AT+UBTGCHA and AT+UBTGDES.

# <span id="page-3-2"></span>**2.2 Major increase of GATT characteristics/services**

The maximum number of GATT services and characteristics that can be created and stored in NINA-B1 has been increased significantly. The maximum number depends on the configuration of NINA-B1 and can be up to 29 characteristics. For further details, see the Using  $u$ connectXpress software UserGuide and the AT command AT+UBTGCHA and the new optional parameter <max\_length>.

## <span id="page-3-3"></span>**2.3 Extended Advertisements**

Support for extended advertisement messages according to the Bluetooth 5 specification has been implemented. This includes longer broadcast/advertising messages and use of more advertising channels for offloading the three legacy advertisement channels. For further details, see the Using u-connectXpress software UserGuide and the AT commands AT+UBTLECFG (parameter 29) and AT+UBTAD.

## <span id="page-3-4"></span>**2.4 Improved customization possibilities for Device Information Service record**

The Device Information Service in Bluetooth Low Energy exposes manufacturer and vendor information about a device. The information in the Device Information Service can be read by remote Bluetooth low energy devices, for example manufacturer's name, model number, firmware revision, and software revision. The complete set of available data fields in the service record can now be fully customized via an AT command. For further details see the updated AT command AT+UBTLEDIS.

## <span id="page-3-5"></span>**2.5 Possibility to disable the DC/DC converter**

It is now possible to disable to automatic switching between the DC/DC converter and the LDO, to force the module to always use the LDO. This can for example be useful in areas with extreme magnetic fields. For further details, see the AT command AT+UPWRREG.

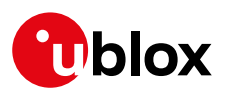

# <span id="page-4-0"></span>**3 Notes and limitations**

#### <span id="page-4-1"></span>**3.1 Solved limitations**

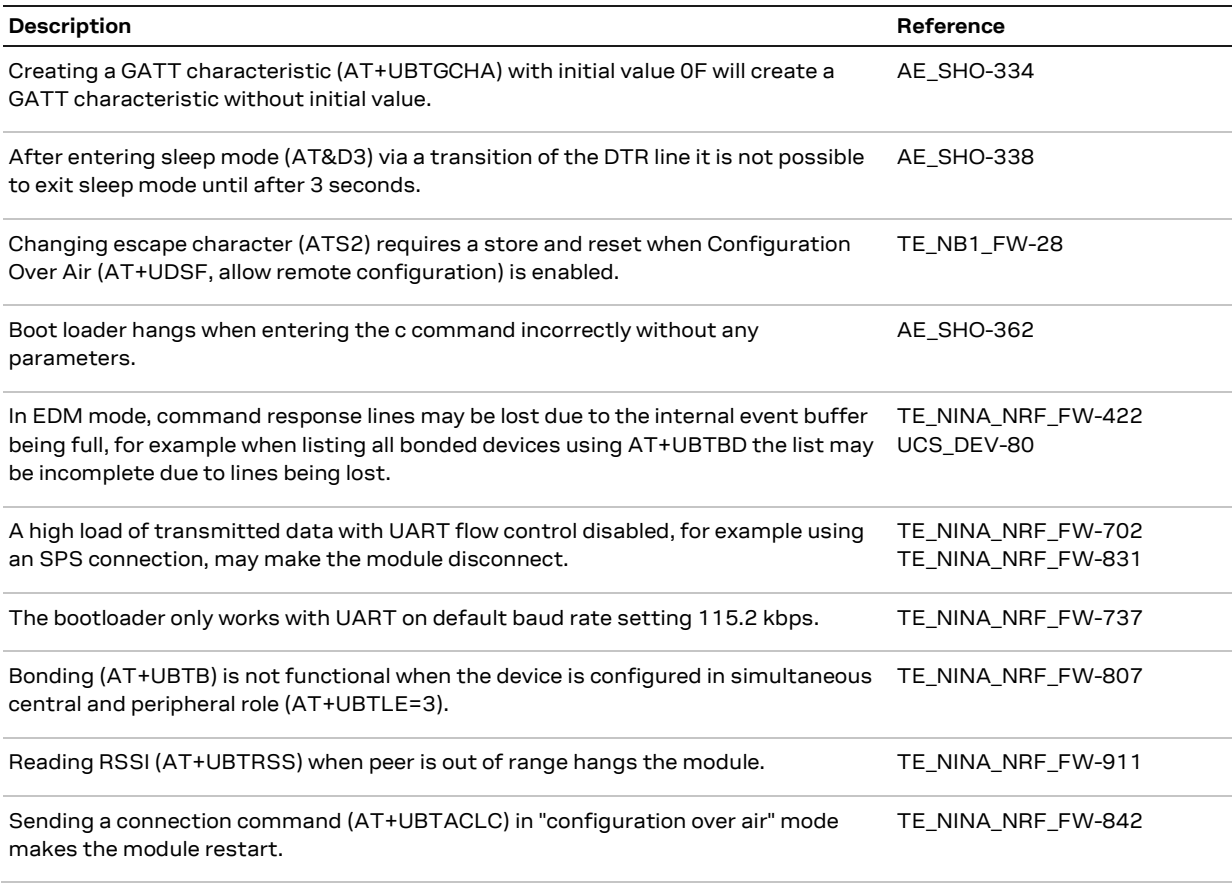

#### <span id="page-4-2"></span>**3.2 Known limitations**

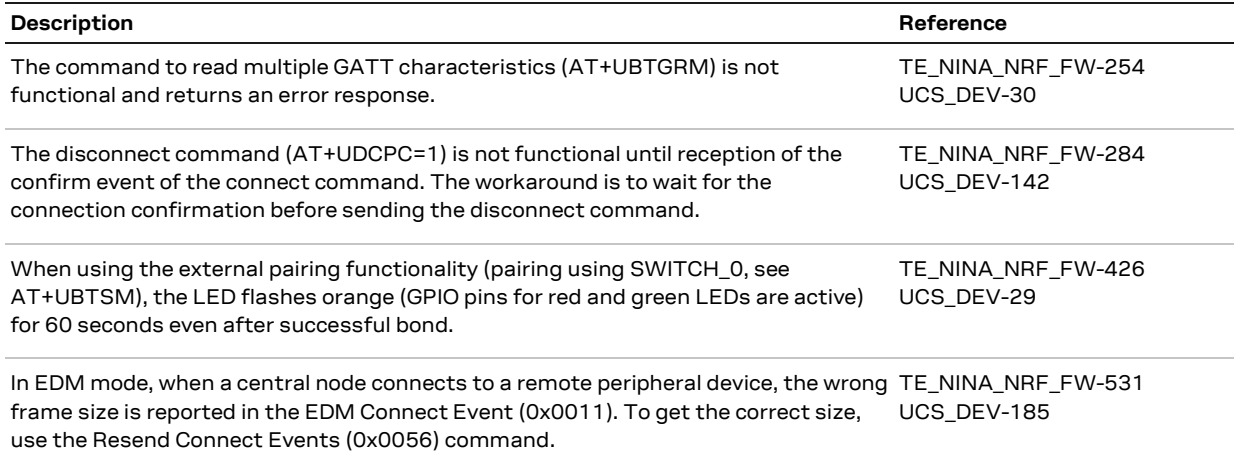

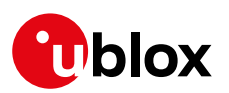

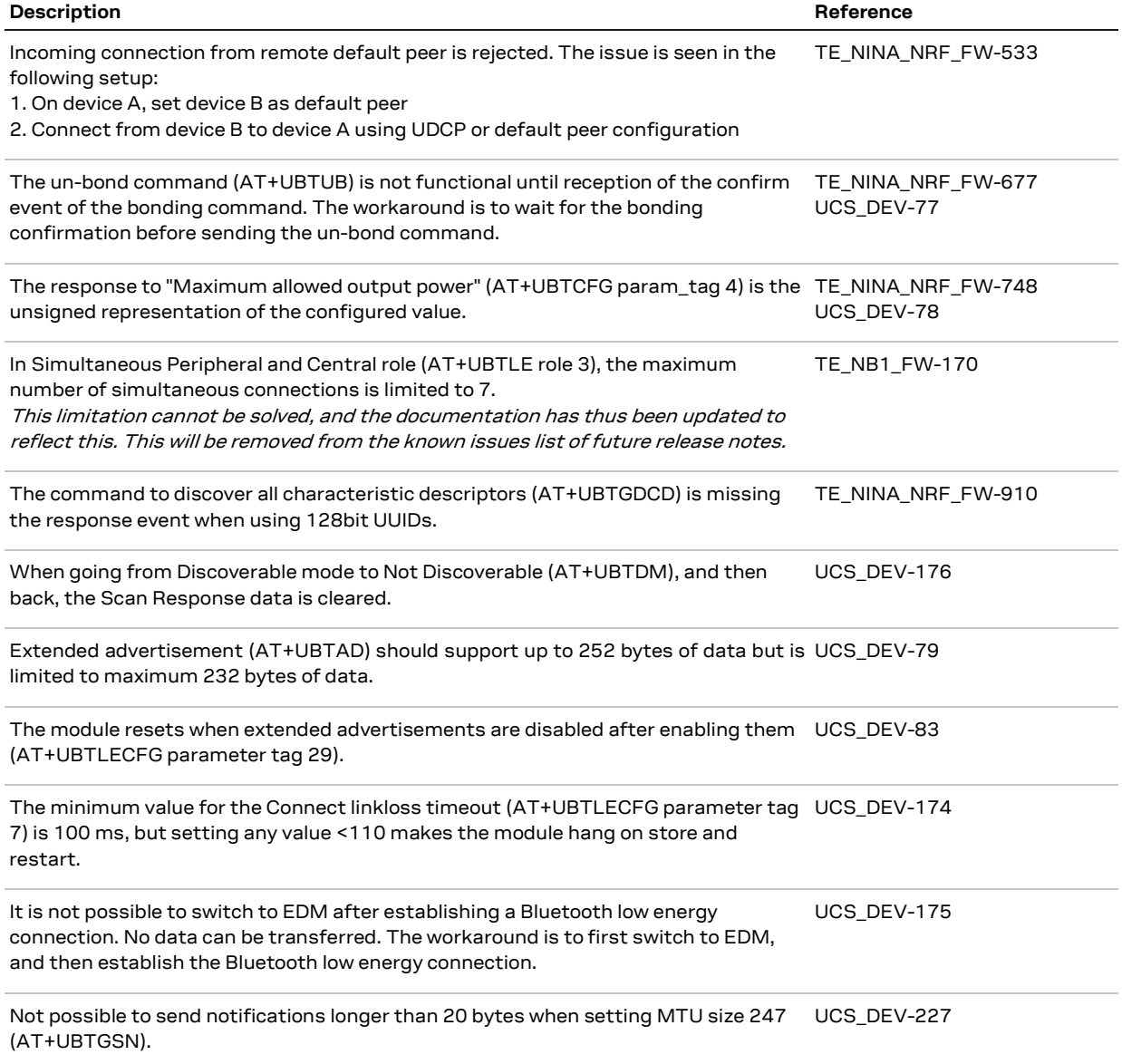